## Sandbox Escaping in mozilla firefox (developer edition Version)

Technical details about environment:

- -version: 81.0b2
- build ID: 20200825191644
- Update Channel: aurora

- User Agent: Mozilla/5.0 (Windows NT 10.0; Win64; x64; rv:81.0) Gecko/20100101 Firefox/81.0

- OS: Windows\_NT 10.0 18363
- Antivirus: Windows Defender
- Firewall: Firewall de windows

Proof of concept : This vulnerability is relationed with the javascript interpreter and the moment when a user leaves a page. If the page javascript has some specific functions that will be detailed later, then basically display the confirm leaves page two times with a very small interval between them. The interesting thing occurs the second time that dialog is displayed because javascript keeps running not blocking like in the first time. What would allow executing time delays attacks.

How it works : First we have to make an environment local to demonstrate it. The page index.html is when the attack will happen looks like this:

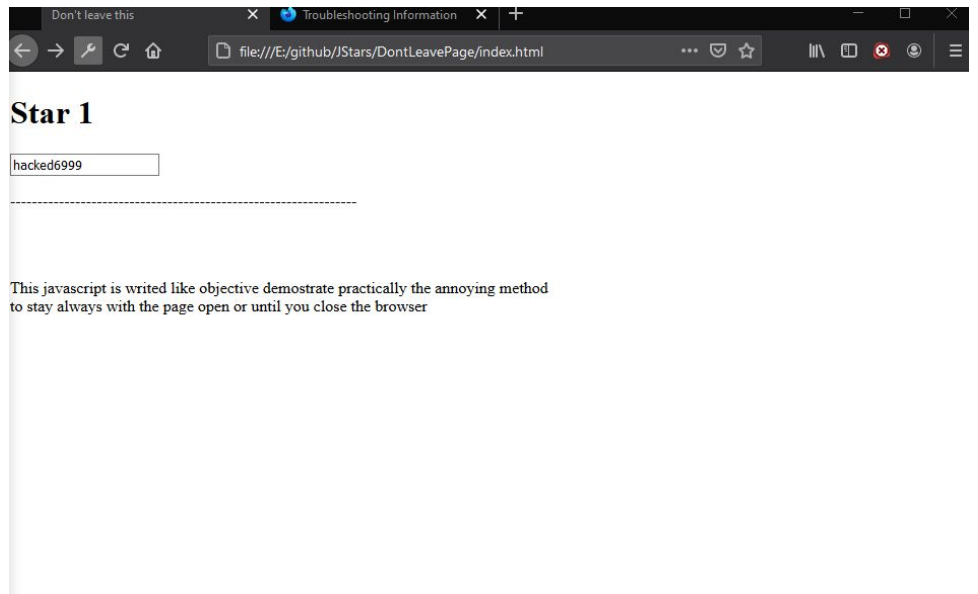

Secondly the javascript file the most important for this example

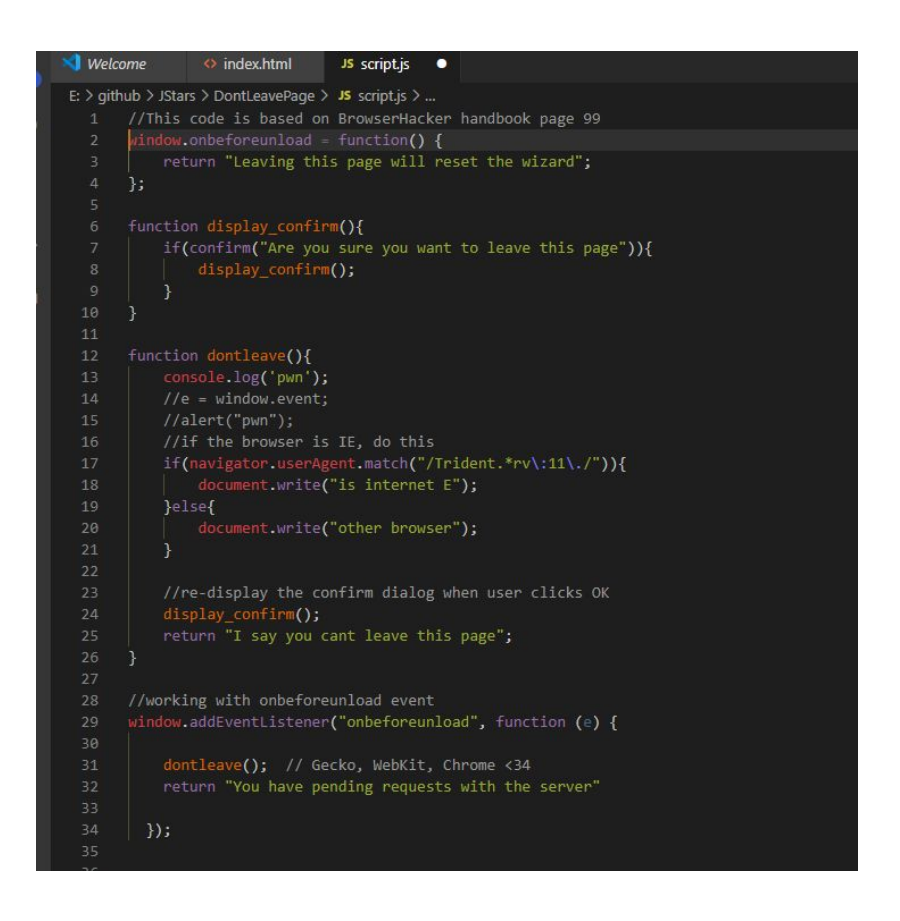

If you look at the window.addEventListener on line 29

it can be understood that the objective is to detect when the user wants to leave the page, now we can replicate this previous behavior in JS

which can be executed directly on browser console or by the page, they are just options, but i use the console for demonstration purposes; executing this line window.location.href = "[www.othersite.com](http://www.othersite.com/)" , like in the first image, happening this(second image), it is important to mention that in order for the dialogue to be triggered, the placeholder must be modified if we click on leave page button the dialog was trigger again but this time we can continue executing code as described at the beginning of the report (third image)

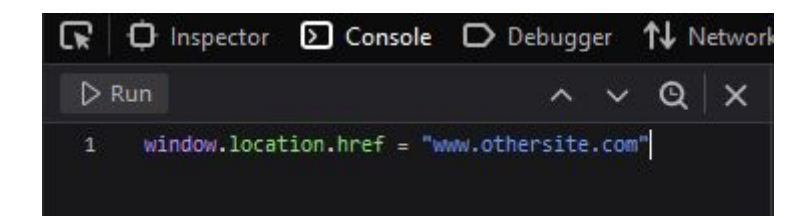

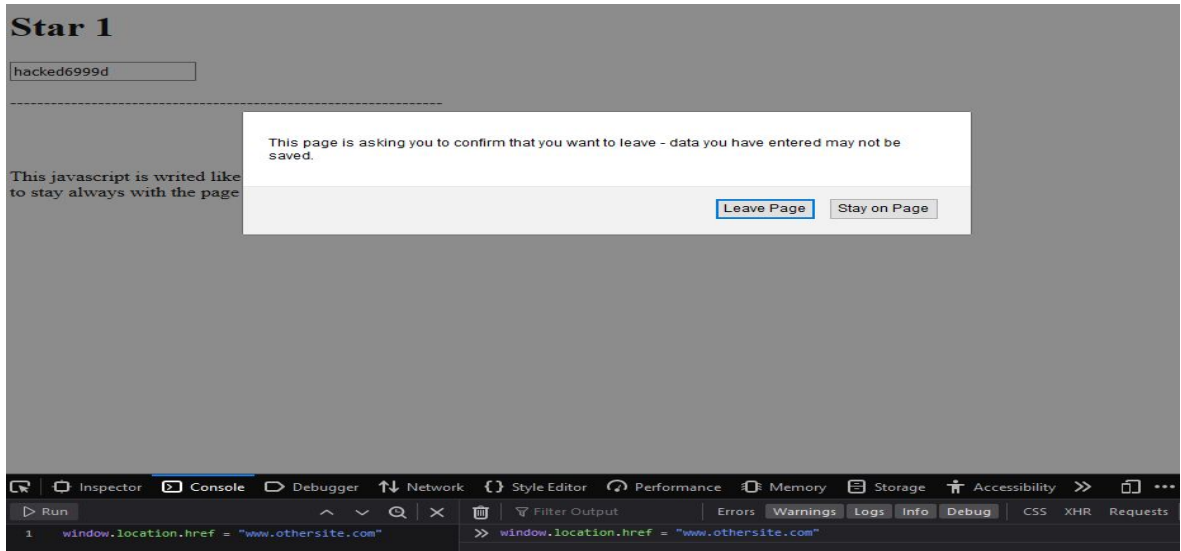

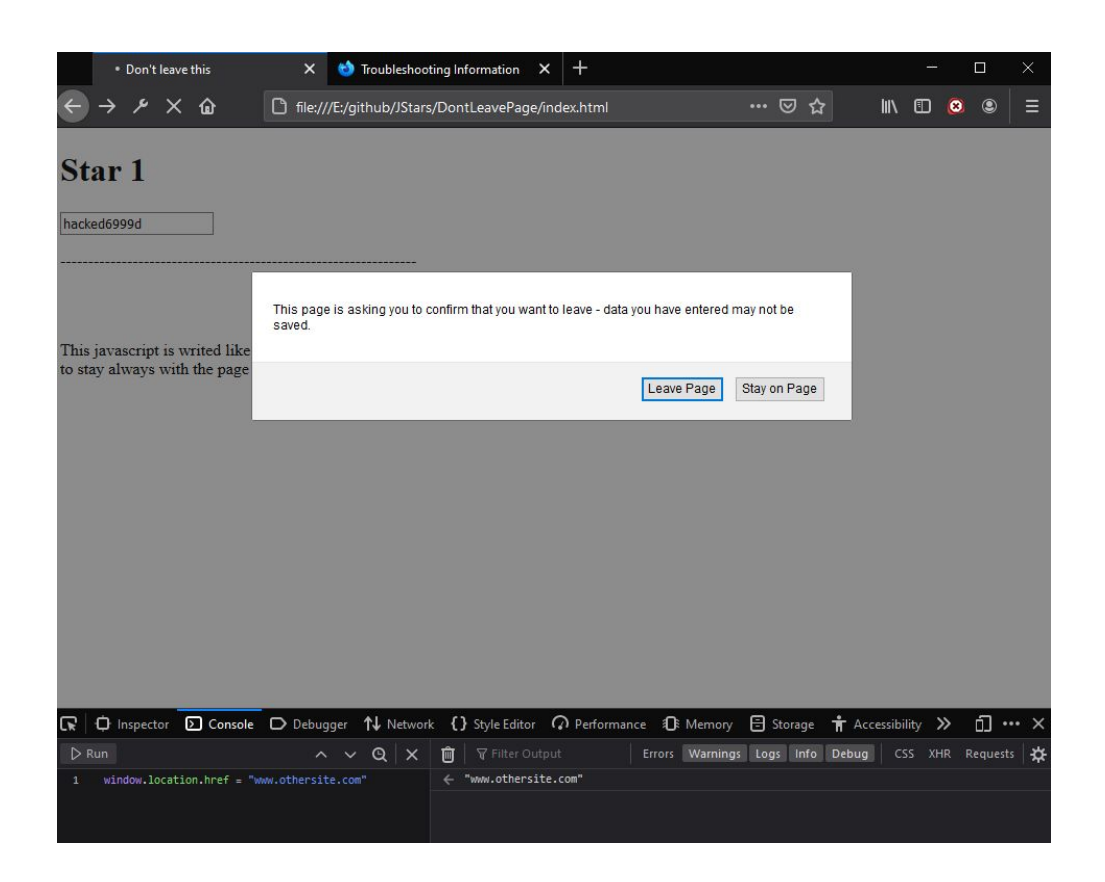

as evidence of concept with code I wrote a little javascript that stops the first time but the second time continues executing writing in a section in the bottom of the page

## **Star 1**

dfdsfddddsd

This javascript is writed like objective demostrate practically the annoying to stay always with the page open or until you close the browser

clicnk on the button to start demo

Start No info

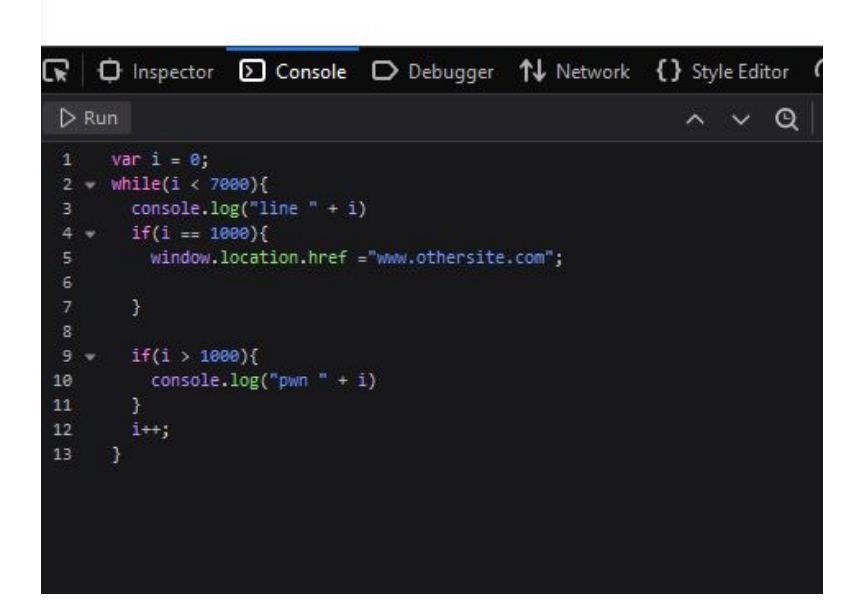

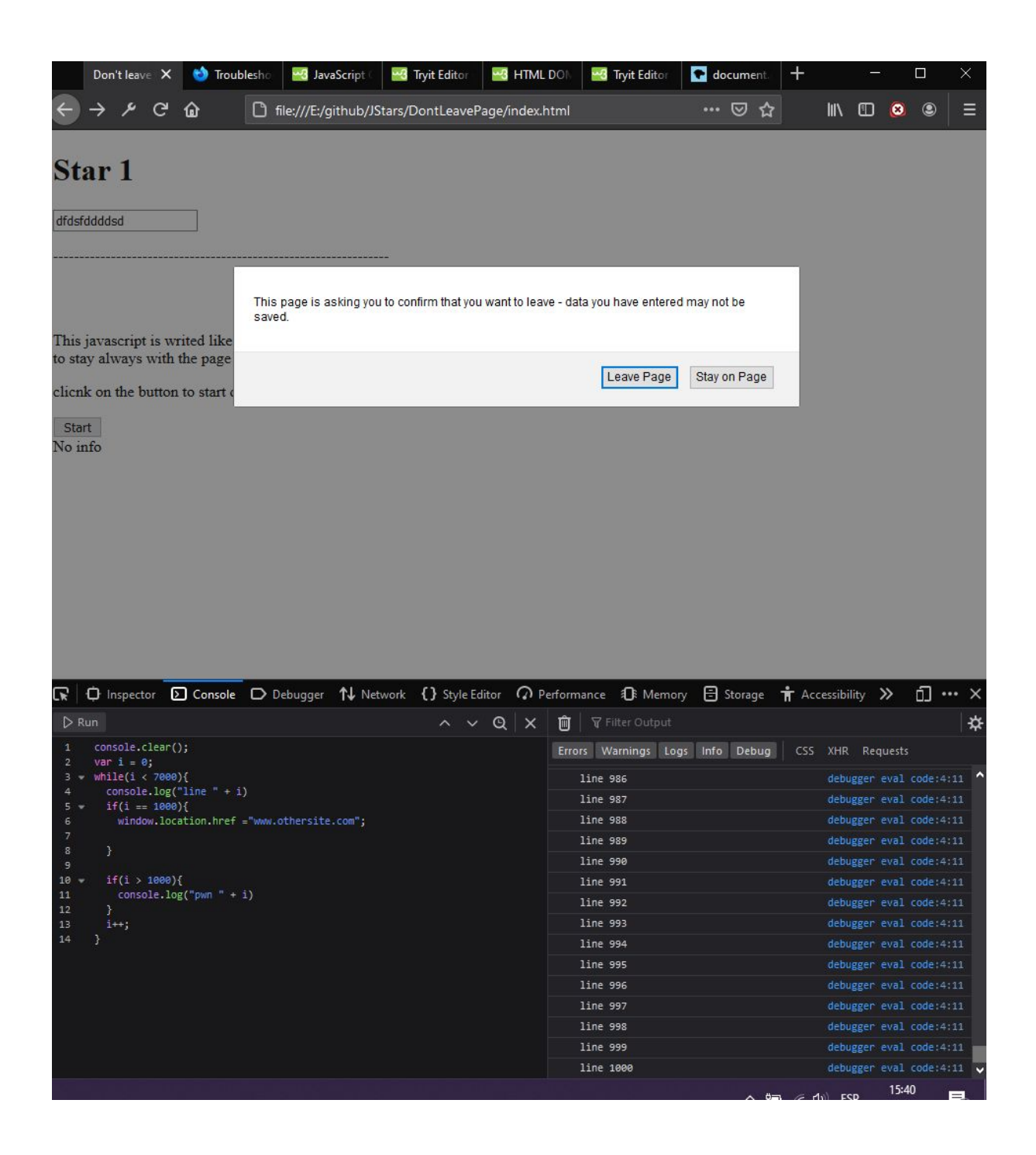

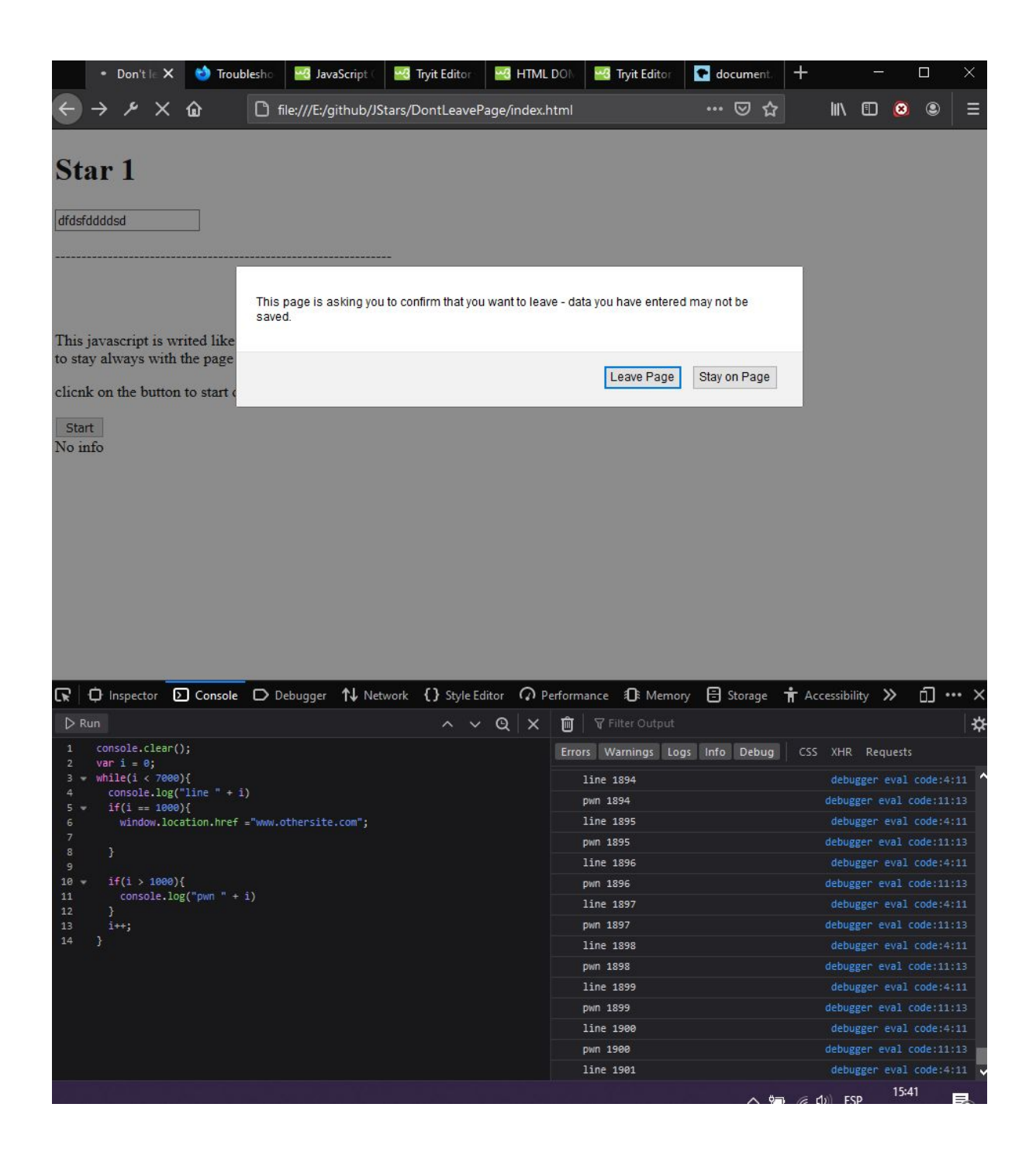

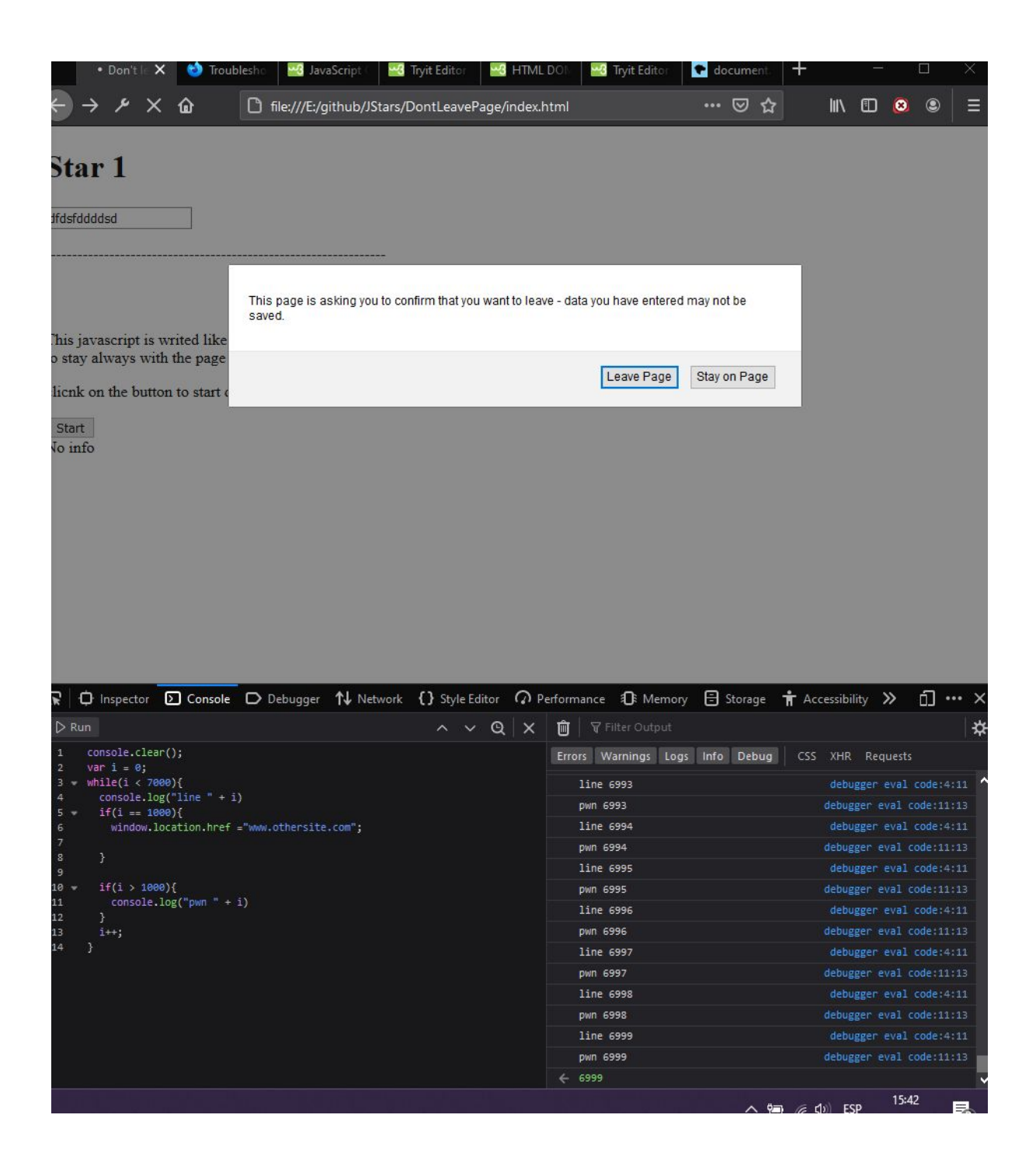

with that it is demonstrated that code can continue to be executed with the double dialogue technique.

Final words:

In view of a most complex deployment for attacking this vulnerability you can make the textbox invisible and modify invisible with javascript. Also exists the possibility of finding a method to detect the moment when you are able to run code again to do more sophisticated stuff like a page impossible to close.